http://www.mbmaster.pl/automatyka-zadania.html

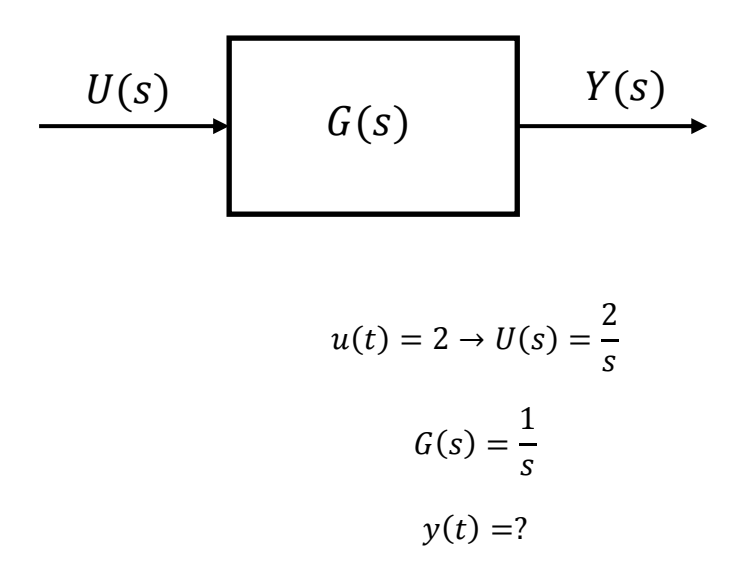

$$
G(s) = \frac{Y(s)}{U(s)} \rightarrow Y(s) = G(s) \cdot U(s)
$$

$$
Y(s) = G(s) \cdot U(s) = \frac{1}{s} \cdot \frac{2}{s} = \frac{2}{s^2}
$$

$$
Y(s) = \frac{2}{s^2}
$$

$$
\mathcal{L}\lbrace t^n \rbrace = \frac{n!}{s^{n+1}}
$$

$$
y(t) = \mathcal{L}^{-1}{Y(s)}
$$

$$
y(t) = 2 \cdot t
$$